# **Archivierte Anleitungen**

# **Endgeräte**

- [supported](https://wiki.ucware.com/adhandbuch/provisionierung/supported)
- [Einführung und Optionen](https://wiki.ucware.com/archiv/4_x/device/intro)
- [Tischtelefone](https://wiki.ucware.com/archiv/4_x/device/desk)
- o [Snom Tischtelefone](https://wiki.ucware.com/device/desk/snom)
- [Schnurlose Telefone \(DECT\)](https://wiki.ucware.com/archiv/4_x/device/dect)
	- o [Snom DECT](https://wiki.ucware.com/device/dect/snom)
	- [Gigaset DECT N720](https://wiki.ucware.com/device/dect/gigaset)
- [UCC Client\(WebRTC\)](https://wiki.ucware.com/device/webrtc)
- [Mobiltelefon](https://wiki.ucware.com/device/cellphone)

## **Amtsanbindung**

- [Einführung und Optionen](https://wiki.ucware.com/gateway/intro)
- [SIP-Provider](https://wiki.ucware.com/gateway/sip)
	- [HFO Telecom](https://wiki.ucware.com/gateway/sip/hfo)
	- o [Peoplefone](https://wiki.ucware.com/gateway/sip/peoplefone)
	- [easybell](https://wiki.ucware.com/gateway/sip/easybell)
- [ISDN-SIP-Gateway](https://wiki.ucware.com/gateway/isdn)
- [Gateway-Gruppen](https://wiki.ucware.com/archiv/4_x/routing/gateway-group)

# **UCware-Clients und -Module**

- [UCware UCC-Client](https://wiki.ucware.com/archiv/4_x/client/desktop)
- [Outlook-Add-In](https://wiki.ucware.com/v4/client/outlook_addin/allgemein)
- [Exchange Webserver Schnittstelle EWS](https://wiki.ucware.com/archiv/4_x/client/exchange)
- [tsp\\_outlook](https://wiki.ucware.com/client/tsp_outlook)

# **Eingehende Anrufe**

- [Einführung und Optionen](https://wiki.ucware.com/archiv/4_x/routing/intro)
- [Routing eingehender Anrufe](https://wiki.ucware.com/archiv/4_x/routing/inbound)
- [Routing-Profile](https://wiki.ucware.com/archiv/4_x/inbound/routing-profiles)
- [Warteschlangen](https://wiki.ucware.com/archiv/4_x/inbound/queues)
- [Sprachmenü](https://wiki.ucware.com/archiv/4_x/inbound/voice-menu)
- [Sammelanschlüsse](https://wiki.ucware.com/archiv/4_x/inbound/ring-groups)
- [Pager](https://wiki.ucware.com/archiv/4_x/inbound/pager)
- [Rufumleitungen](https://wiki.ucware.com/archiv/4_x/inbound/call_forwards)
	- o [Systemweite Rufumleitungen](https://wiki.ucware.com/archiv/4_x/inbound/global_cf)

## **Ausgehende Anrufe**

- [Routing ausgehender Anrufe](https://wiki.ucware.com/routing/outbound)
- [Routing-Test](https://wiki.ucware.com/archiv/4_x/outbound/test)

## **Administration**

- [Übersicht](https://wiki.ucware.com/archiv/4_x/admin/intro)
- [Administration](https://wiki.ucware.com/archiv/4_x/admin)
	- [Gruppen](https://wiki.ucware.com/archiv/4_x/admin/groups)
	- $\circ$  [GUI](https://wiki.ucware.com/admin/admin/gui)
	- [Audiodateien](https://wiki.ucware.com/archiv/4_x/admin/audio-files)
	- [Verbindungsdaten \(CDR\)](https://wiki.ucware.com/archiv/4_x/admin/cdr)
	- $O$  [API](https://wiki.ucware.com/admin/api)
- [Provisionierung](https://wiki.ucware.com/archiv/4_x/provisioning)
	- [Provisionierung der Telefone](https://wiki.ucware.com/archiv/4_x/provisioning/phones)
	- o [Provisionsgruppen](https://wiki.ucware.com/archiv/4_x/provisioning/groups)
- [Tasten-Profile](https://wiki.ucware.com/archiv/4_x/provisioning/key-profiles)
- [Provisions-Parameter](https://wiki.ucware.com/archiv/4_x/provisioning/parameter)
- [System](https://wiki.ucware.com/archiv/4_x/system)
	- o [System-Status](https://wiki.ucware.com/system/status)
	- o [Netzwerk](https://wiki.ucware.com/archiv/4_x/system/network)
	- o [SSL-Zertifikat](https://wiki.ucware.com/archiv/4_x/system/ssl)
	- [Ausschalten](https://wiki.ucware.com/archiv/4_x/system/shutdown)

## **Kurzanleitungen**

- [Support-Daten für Ticket erstellen](https://wiki.ucware.com/howto/support)
- [Anlagenweites Telefonbuch aktivieren](https://wiki.ucware.com/howto/phonebook)
- [Ansage vor dem Klingeln](https://wiki.ucware.com/howto/early-media)
- [Aufzeichnen von Anrufen](https://wiki.ucware.com/archiv/4_x/howto/call-record)
- [Durchsagen an mehrere Telefone](https://wiki.ucware.com/archiv/4_x/howto/intercom-groups)
- [Priorisierung von Warteschlangen](https://wiki.ucware.com/howto/queue-prio)
- [Manager-Assistant-Funktion](https://wiki.ucware.com/howto/manage-assist)
- [Telefongruppen](https://wiki.ucware.com/howto/phonegroups)
- [Fax einrichten](https://wiki.ucware.com/howto/fax)
- [Postfix konfigurieren](https://wiki.ucware.com/howto/postfix)
- [Tastenprofil für Benutzergruppe](https://wiki.ucware.com/archiv/4_x/howto/tastenprofil)

From: <https://wiki.ucware.com/> - **UCware-Dokumentation**

Permanent link: **[https://wiki.ucware.com/archiv/4\\_x/sitemap?rev=1666885011](https://wiki.ucware.com/archiv/4_x/sitemap?rev=1666885011)**

Last update: **18.03.2023 14:47**

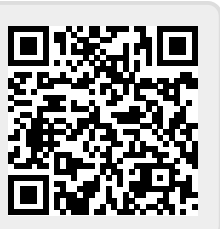